## **Solution to Homework #9: ECE 461/661**

Meeting design specs, Delays, Lightly Damped Systems

Problem 1: Delays. Assume you have a system with a 200ms delay:

$$
G(s) = \left(\frac{200}{(s+2)(s+5)(s+10)(s+15)}\right) \cdot e^{-0.2s}
$$

Design a compensator which results in the closed-loop system having

- 20% overshoot for a step input.
- No error for a step input, and
- A 2% settling time of 4 seconds

Let

$$
K(s) = k\left(\frac{(s+2)(s+5)}{s(s+a)}\right)
$$

At  $s = -1 + j2$ 

$$
GK = \left( \left( \frac{200}{s(s+a)(s+10)(s+15)} \right) \cdot e^{-0.2s} \right)_{s=-1+j2} = 1 \angle 180^{\circ}
$$

$$
\left( \left( \frac{200}{s(s+10)(s+15)} \right) \cdot e^{-0.2s} \right)_{s=-1+j2} = 0.8379 \angle -160.14^{\circ}
$$

meaning that the term (s+a) contributes another 19.85 degrees

$$
\angle(s+a) = 19.85^{\circ}
$$

$$
a = 1 + \frac{2}{\tan(19.85^{\circ})} = 6.5377
$$

and

$$
K(s) = k \left( \frac{(s+2)(s+5)}{s(s+6.5377)} \right)
$$
  
\n
$$
GK = \left( \left( \frac{200}{s(s+6.5377)(s+10)(s+15)} \right) \cdot e^{-0.2s} \right)_{s=-1+j2} = 0.1423 \angle 180^{\circ}
$$
  
\n
$$
k = \frac{1}{0.1423} = 7.0271
$$
  
\n
$$
K(s) = 7.0271 \left( \frac{(s+2)(s+5)}{s(s+6.5377)} \right)
$$

Design an op-amp circuit to implement K(s)

$$
K(s) = \left(\frac{s+2}{s}\right) \left(\frac{7.02(s+5)}{(s+6.5377)}\right)
$$

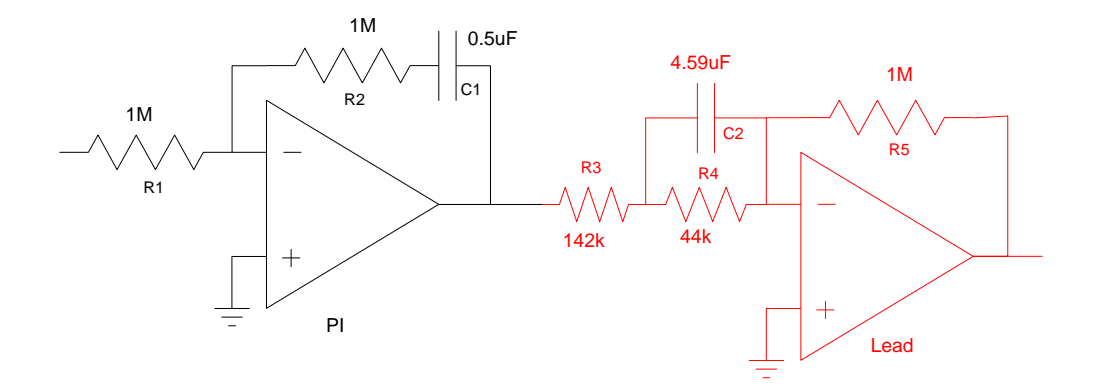

Determine the dominant poles of the closed-loop system

 $s = -1 + j2$ 

Plot the step response of the closed-loop system using VisSim (or similar program)

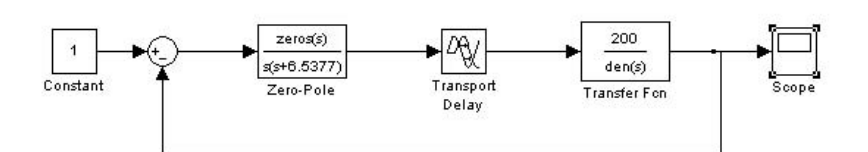

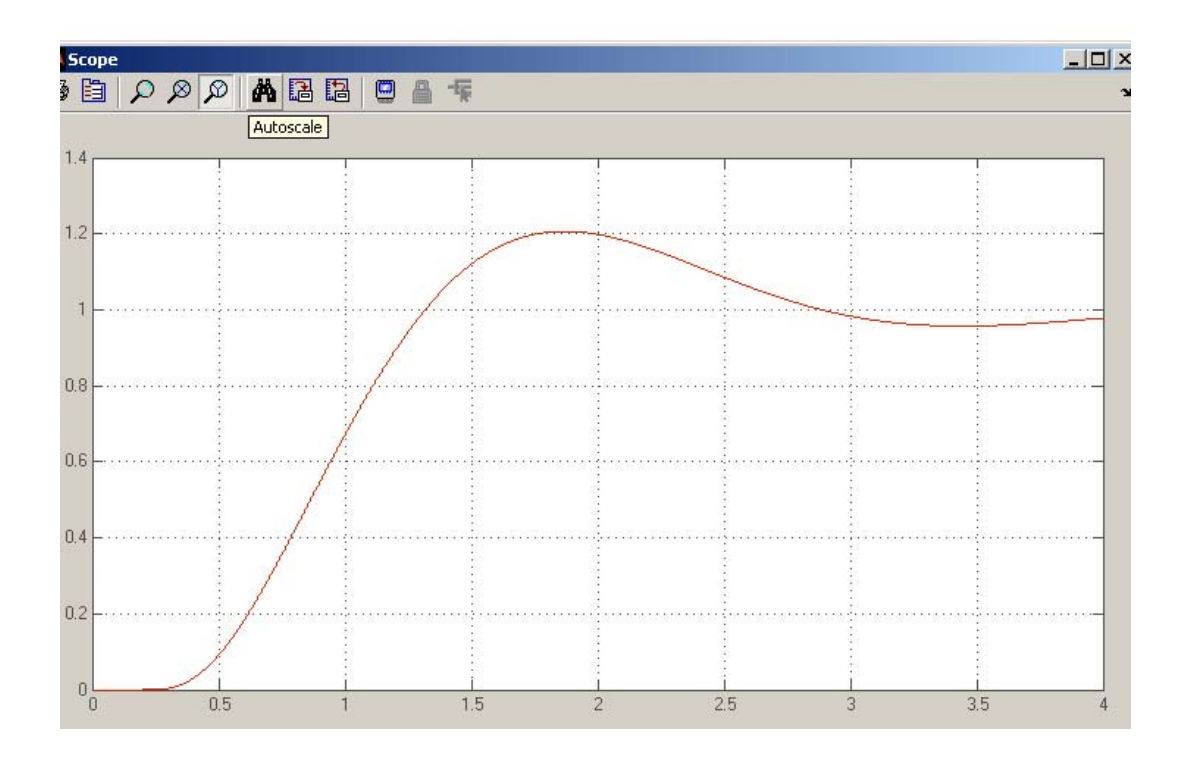

Problem 2: Lightly Damped Systems: Assume you have a system which is lightly damped:

$$
G(s) = \left(\frac{200}{(s+2)(s+j4)(s-j4)}\right)
$$

Design a compensator which results in the closed-loop system having

- 20% overshoot for a step input.
- No error for a step input, and
- A 2% settling time of 4 seconds
- $\bullet$  Design an op-amp circuit to implement  $K(s)$
- Determine the dominant poles of the closed-loop system
- Plot the step response of the closed-loop system using VisSim (or similar program)

**Step 1: Stabilize the System.** Ignore the requirements - just come up with a compensator to stabilize the closed-loop system.

$$
K_1(s) = \left(\frac{(s+1)(s+2)}{(s+10)(s+11)}\right)
$$

$$
GK_1 = \left(\frac{200(s+1)}{(s+j4)(s-j4)(s+10)(s+11)}\right)
$$

Sketch the root locus

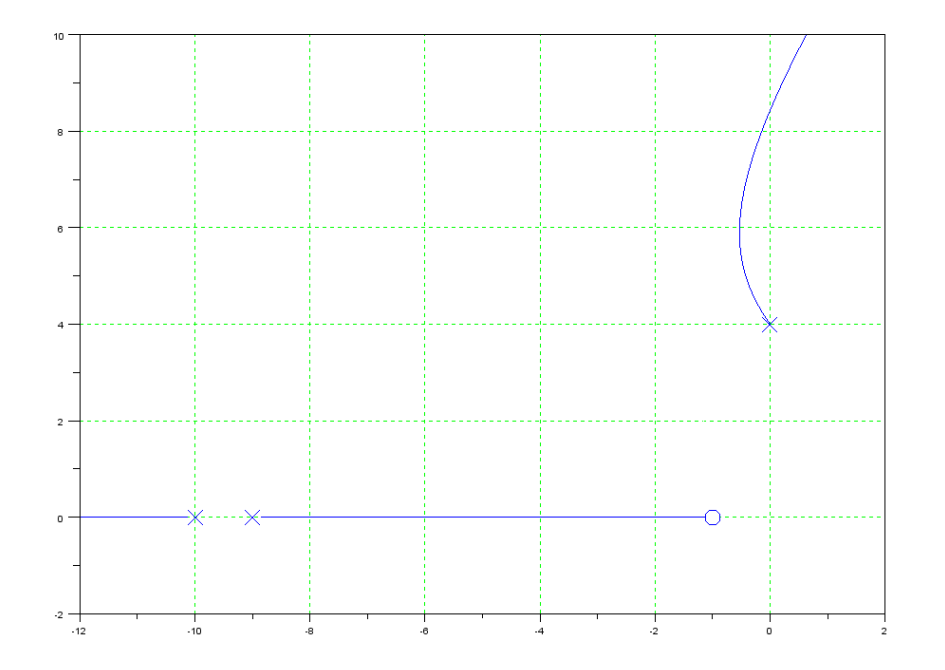

It's not great, but at least it's stable. Pick a spot on the root locus and find k:

```
\Rightarrow G = zpk([], [-2, j*4, -j*4], 200);>> tf(G) 200
    -----------------------
s^3 + 2 s^2 + 16 s + 32\Rightarrow K1 = zpk([-1, -2],[-10, -11],1);
>> GK1 = G*K1;
```
>> s = -0.52 + j\*6;  
\n>> evalfr(GK1,s)  
\n-0.4272 - 0.0430i  
\n>> 1/abs (ans)  
\n2.3288  
\n>> K1 = zpk([-1,-2],[-10,-11],2.3288)  
\n2.3288 (s+1) (s+2)  
\nK1 = ----  
\n(s+10) (s+11)  
\n
$$
K_1 = 2.3288 \left(\frac{(s+1)(s+2)}{(s+10)(s+11)}\right)
$$
\n>> G2 = minreal ( G\*K 1 / (1 + G\*K1 ) )  
\nG2 = ----  
\n( s+3.902) (s+15.64) (s^2 + 1.459s + 36.47)  
\n>> roots([1,1.459,36.47])  
\n-0.7295 + 5.9948i  
\n-0.7295 - 5.9948i

Add a second compensator to meet the requirements

$$
K_2 = \left(\frac{(s+3.902)(s+0.7295+j6)(s+0.7295-j6)}{s(s+1)(s+a)}\right)
$$

$$
G_2 K_2 = \left(\frac{400}{s(s+a)(s+15.64)}\right)
$$

Pick 'a' so that  $s = -1 + j2$  is on the root locus

$$
\left(\frac{400}{s(s+15.64)}\right)_{s=-1+j2} = 12.106\angle -124.34^{\circ}
$$

For the angles to add to 180 degrees

$$
\angle(s+a) = 55.66^{\circ}
$$

$$
a = 1 + \frac{2}{\tan(55.66^{\circ})} = 2.367
$$

meaning

$$
G_2K_2 = \left(\frac{400}{s(s+2.367)(s+15.64)}\right)
$$

- >> K2 = zpk([-3.902,-0.7295+j\*6,-0.7295-j\*6],[0,-1,-2.367],1); >> evalfr(G2\*K2,-1+j\*2) -5.8299 - 0.0012i
- >> 1/abs(ans)

```
 0.1715
>> K2 = zpk([-3.902,-0.7295+j*6,-0.7295-j*6],[0,-1,-2.367],0.1715)
      0.1715 (s+3.902) (s^2 + 1.459s + 36.53)
K2 = ---------------------------------------
                 s (s+1) (s+2.367)
>> tf(K2)0.1715 s^3 + 0.9194 s^2 + 7.242 s + 24.45-----------------------------------------
        s^3 + 3.367 s^2 + 2.367 s
```
Checking in VisSim (or Simulink)

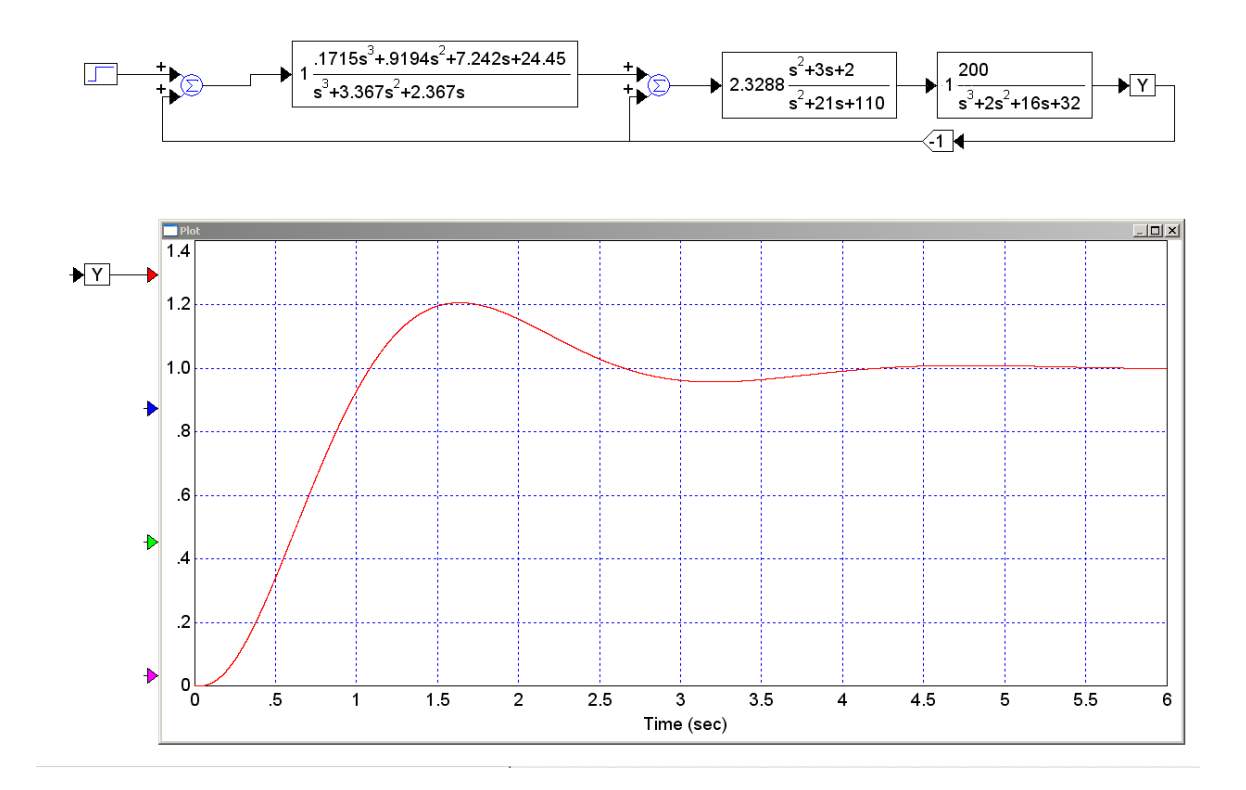